## **Main Menu Overview**

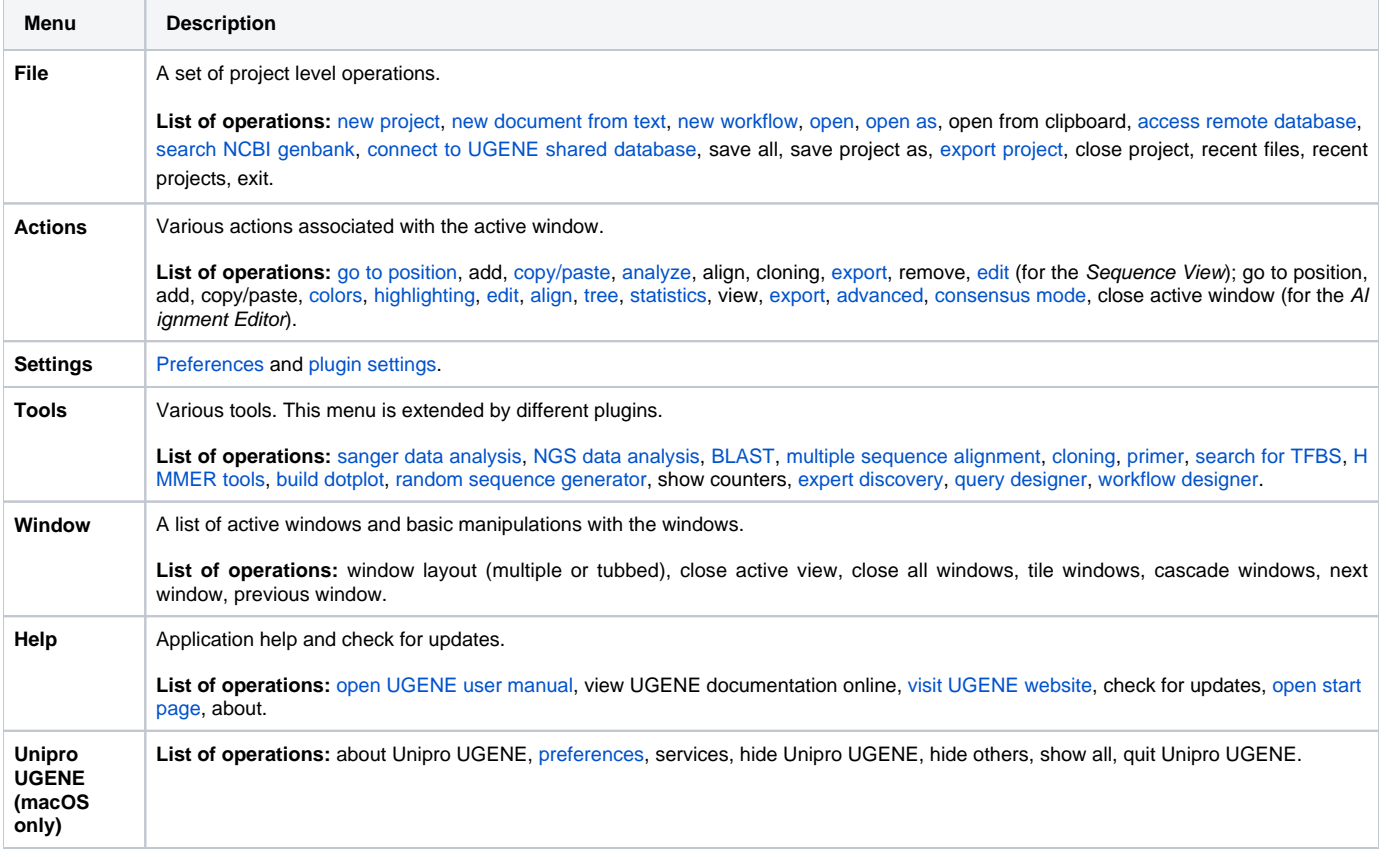

The menus can be dynamically populated with new actions added by plugins. Check the [Plugins](https://doc.ugene.net/wiki/display/UUOUMF34/Extensions) documentation to learn how each plugin affects global and context menus.